# IEC 60870-6 ICCP/TASE.2

# IEC 60870-6 ICCP/TASE.2 communication protocol

Description
Communication line configuration
Communication line protocol parameters
Communication station configuration
Station protocol parameters
I/O tag configuration
I/O address
Tell commands
Literature
Changes and modifications
Document revisions

# **Description**

IEC 60870 part 6 belongs to the IEC 60870 set of standards that are used for remote control, monitoring, and telemetry in both the telecommunication networks of electric (power) systems and the applications for control of energy centers. IEC 60870-6 standard is based on the functional-profile theory. A description of the functional profiles, their classification, and defining is taken from IEC 60870-6-1.

A profile for the Telecontrol Application Service Element 2 (TASE.2) is known as ICCP - Inter-Control Centre Communications Protocol. TASE.2 in the application layer is defined in the IEC 60870-6-503 standard. This standard defines the protocol of the application layer so that it accomplishes the requirements for functional cooperation. It also defines the requirements for both the presentation and relation layers that TASE.2 provides. TASE.2 protocol is based on MMS (Manufacturing Message Specification). The basic functions of ICCP are specified as a set of so-called "Conformance Blocks".

In D2000 System, ICCP protocol supports the functions of block 1 and 2:

- 1. Periodic System Data: Status points, analog points, quality flags, timestamp, change of value counter. Association objects to control ICCP
- 2. Extended Data Set Condition Monitoring: Provides report-by-exception capability for the data types that block 1 is able to transfer periodically.

A transmission layer ISO over TCP/IP is implemented according to RFC 1006 specification.

# **Communication line configuration**

- Communication line category: TCP/IP-TCP
- TCP Parameters:
  - Host: string max. 80 characters server name in INET format (a name or numerical address a.b.c.d) or the text "ALL"
  - o Port: TCP port number (0 to 65535), port 102 is used by default.
  - Line number: not used, set 1

If the ICCP connection is initiated by D2000 (the Initiate address parameter), you must enter a valid hostname of the ICCP server according to the above-mentioned rules. If, on the contrary, D2000 accepts the received request for ICCP connection, you must enter the text "ALL" to the *Host* field. It means that the D2000 System will listen on all interfaces that belong to the particular server (with running the D2000 KOM process). If the listening is required only on the particular interface, enter the IP address of this server interface in INET format.

Note: When the D2000 KOM process works as an ICCP Server, it is able to handle multiple ICCP Clients at the same time (it is multiserver).

If D2000 System initiates this connection (the Initiate address parameter), you must also enter the port number on which a target ICCP server listens. The I SO over TCP/IP protocol uses port 102. If D2000 System only accepts the incoming connections, the port number is not used (enter for example 1). The bound TCP port number is defined by the line protocol parameter "Bind TCP port". This feature enables the operation of ICCP protocol as a client and server simultaneously.

For redundant systems, the user may set more names/addresses separated by a comma. When the connection fails, the communication process will try to reconnect to the server on the given address. If it fails again, the process will try to establish a connection to the next address. It repeats this action cyclically until it establishes the connection with one of the servers.

# Communication line protocol parameters

Communication lines - configuration dialog box - tab **Protocol parameters**.

These parameters influence some optional parameters of the protocol. You can define the following parameters:

# Table 1

| Parameter               | Parameter Meaning                                                                                     |       | Default<br>value |
|-------------------------|----------------------------------------------------------------------------------------------------|-------|------------------|
| Bilateral<br>Table ID   | Name of the bilateral table. The basic data for the identification of the connection between centers. | -     |                  |
| Max MMS<br>Message Size | Maximum size of MMS messages.                                                                         | bytes | 32000            |

| Max<br>Requests<br>Pending    | Maximum proposed transactions that could be sent and unacknowledged. The value can be reduced if a co-center suggests a lower value during negotiation.                                                                                                    | 1 32               | 5         |  |
|-------------------------------|----------------------------------------------------------------------------------------------------|--------------------|-----------|--|
| Max<br>Indications<br>Pending | Maximum proposed transactions that could be received without sending an acknowledge. The value is sent to a partner.                                                                                                    |                    |           |  |
| Max Nesting<br>Level          | The maximum level of nesting for MMS data structures.                                                                                                    | 1 10               | 5         |  |
| Bind TCP<br>Host              | IP address at which the D2000 KOM listens for incoming connection requests from external centers (if the Bind TCP Port is non-zero). If the value is not specified, it listens on all IP addresses that are available on the computer with the D2000 KOM process.                                                                                                    | -                  | -         |  |
| Bind TCP Port                 | TCP port number where the D2000 KOM process accepts the incoming requests for connection from the external centers. If the value is 0, the D200 0 KOM process does not accept external requests for connection.                                                                                                    | 0 65535            | 102       |  |
| ISO TPDU<br>Size              | The maximum packet size for "ISO over TCP" protocol level (according to RFC 1006)                                                                                                    |                    |           |  |
| Heartbeat                     | Timer, which permits the sending ICCP message Identify request to Remote control center to find out the validity of TCP/IP connection. To enable the timer a nonzero value must be specified. If the connection was aborted on the TCP/IP level, fast detection ensures its faster restoring. This parameter is recommended in situations when transmitting data via large networks when fewer data are transmitted via the active connection or there are high timeouts for transmission of Reports (e.g. value of Interval parameter). The value 0 (implicit) turns HeartBeat timer off. Other positive values mean the seconds to send a Heartbeat message. If some message is sent, the Heartbeat timer is reset and the Heartbeat message is sent only after a timeout elapses without any communication between partners. |                    |           |  |
| Retry Delay                   | Delay inserted before repeated attempt to establish the connection after it has been broken (if D2000 System activated this connection). If the connection should be restored as fast as possible, set the low value or 0 seconds.                                                                                                    |                    | 10 sec    |  |
| Inter Read<br>Timeout         | Maximum waiting time to receive TCP data. After this timeout elapses, the possible requirements (data) for sending to a partner center are checked. As communication with the partner center is handled via one thread, the high value can reduce the speed of interaction between centers. The recommended value is 50 to 150 milliseconds.                                                                                                    |                    | 100 msec  |  |
| Supported<br>Features         |                                                                                                    |                    |           |  |
| Read Mode                     | A mode of reading values of I/O tags for Remote Control Center station:  • Subscribe: on-change reading of values by defining a list of variables (message DefineNamedVariableList-Request) followed by sending the changed values (InformationReport message)  • Read: perioding polling of values of all variables. Time parameters (period/delay) are defined on a station  The optimal mode of reading values is Subscribe, usage of Read mode is recommended only in case of communication problems with Subscribe. Periodic polling burdens both communicating parties.                                                                                                    | Subscribe<br>/Read | Subscribe |  |

| Map ICCP flags                      | [8.bit] and State_lo [7.bit]). Mapping can be:  • None - flags FA FH a • Simple - Quality attribu • Sinaut - a mapping cor  The Sinaut mapping is based • Validity. can have value • CurrentSource: can ha  Validity \ CurrentSource  VALID (0)  HELD (1)  SUSPECT (2)  NOTVALID (3) | ang quality flags mapped  [1] [2] [3] [4] [5] [6] [7] [8] [8] [8] [8] [8] [8] [8] [8] [8] [8 | into 8 bits of Quality at part of the Discount of the Discount | ALID (3) (1), ENTERED(2),  ENTERED (2)  Manual (C)  BIManual (F)  Suspect (G)  NotValid (H) | ESTIMATED (3)  ESTIMATED (3)  Calcul (B)  BICalcul (E)  Suspect (G)  NotValid (H)  or communication pages | ncode a state value (State_hi | None<br>/ Simple<br>/<br>Sinaut | None |
|-------------------------------------|----------------------------------------------------------------------------------------------------|----------------------------------------------------------------------------------------------|----------------------------------------------------------------------------------------------------|---------------------------------------------------------------------------------------------|----------------------------------------------------------------------------------------------------|-------------------------------|---------------------------------|------|
| Debug I/O<br>binary<br>packets info | Note 2: unlike None/Simple r Enables debug information of                                                                                                    |                                                                                              |                                                                                                    | The danger VED,                                                                             | only the FFF hag.                                                                                         |                               | YES/NO                          | NO   |
| Debug ISO<br>packet level<br>info   | ebug ISO Enables debug information on the ISO OSI layer. See Note 1.                                                                                                    |                                                                                              |                                                                                                    |                                                                                             | YES/NO                                                                                                    | NO                            |                                 |      |
| Debug MMS<br>level info             | Enables debug information of                                                                                                    | n the MMS data level. Se                                                                     | ee Note 1.                                                                                                    |                                                                                             |                                                                                                    |                               | YES/NO                          | NO   |
| Full TASE2<br>level info            | Enables debug information of                                                                                                    | n the top level of TASE.2                                                                    | data. See Note 1.                                                                                                    |                                                                                             |                                                                                                    |                               | YES/NOO                         | NO   |
| Incoming values info                | ing Enables detailed debugging information about incoming values (data values). See Note 1.                                                                                                    |                                                                                              |                                                                                                    | YES/NO                                                                                      | NO                                                                                                    |                               |                                 |      |
| Outgoing values info                | Enables detailed debugging i                                                                                                    | nformation about outgoir                                                                     | ng values (data values)                                                                                                    | . See Note 1.                                                                               |                                                                                                    |                               | YES/NO                          | NO   |

# Note 1

If all debugging info is enabled, it could cause an overload of communication server and a decrease in data transfer rate between the centers. After setting and debugging the communication we recommend you minimize the amount of debugging information.

# **Communication station configuration**

- Communication protocol "IEC 60870-6 ICCP/TASE.2".
- Polling parameters are not used.
- The protocol does not support time synchronization between the control centers.

# Station address

Img. No. 1, Station address

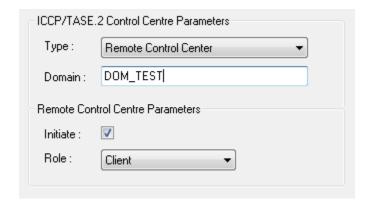

Station address configuration (in ICCP terminology - Control Centre) requires setting the following data:

### • Control Center type

#### Local Control Center (LCC)

In LCC, there are only data values that are transmitted to the partner centers. It means, that only the output I/O tags (Ao, Co, Dout) are relevant for this station. If the I/O tag value is changed, by the control objects, data are then published out of D2000 System. In the opposite direction - to LCC, the values can be transmitted by the commands. These objects could be the input values (Ai, Ci, Di, Qi). Exactly one station of LCC type must be configured on the line.

#### Remote Control Center (RCC)

In RCC, there are only data values that are transmitted from the partner centers to the D2000 System. It means, that only the input I/O tag values (Ai, Ci, Di, Qi) are relevant for this station. The values of output I/O tags are transmitted as commands via RCC from the D2000 System (MMSWriteRequest message).

One or more stations of RCC type can be configured on the line.

### • Domain

#### For LCC - Local Domain

It is a domain name that executes the *Local Control Center* for the remote client (center). The text string is max. 32 characters. It consists of alphanumeric characters ("a...z", "A...z", and "0...9"), underscore ("\_") or dollar sign ("\$"). The first sign must be a letter.

o For RCC - Remote Domain

It is a domain name that executes *Remote Control Center* for a local client (D2000). The text string is max. 32 characters. It consists of alphanumeric characters ("a...z", "A...Z", and "0...9"), underscore ("\_") or dollar sign ("\$"). The first sign must be a letter.

The **Browse** button, which is enabled only for RCC, enables (if a D2000 KOM process is running and if communication is established) to obtain a list of domains from a remote control center. For browsing functionality to work, the remote control center must support the handling of getNameList request with parameter ObjectClass=DOMAIN.

### • Remote Control Centre Parameters

Permitted only for RCC.

- Initiate
  - It enables an active initiation of TCP connection to the remote control center. It means, D2000 System initiates this connection.
- Role

The parameter Service Role belongs to Bilateral Table Agreement. It indicates the ICCP activity that is required for the Remote Control Center - Client, Server, or Client & Server. The value is set according to an agreement with the partner local center. Usually, when enabling the parameter Initiate, you should set a pro-active communication, i.e. Client or Client & Server value.

If the Initiate parameter is on, a handler task is created for every RCC with Client or Client & Server role and connects to the ICCP server according to the line configuration.

If the *Initiate* parameter is off, the D2000 KOM process is waiting for the ICCP client to connect, and according to the station's protocol parameters (TSEL, SSEL, PSEL, AP Title, AE Qualifier) is matching an ICCP client to an RCC with *Server* or *Client* & *Server* roles.

# Station protocol parameters

# Communication station - configuration dialog box - tab Protocol parameters.

These parameters influence some optional parameters of the protocol. You can set the following station parameters:

### Table 2

| Object<br>group                                                                                                    | Parameter                                                                                                    | Meaning                                                                                                    |                 | Default<br>value |
|----------------------------------------------------------------------------------------------------|----------------------------------------------------------------------------------------------------|----------------------------------------------------------------------------------------------------|-----------------|------------------|
| Address parameters TSEL (hex) Octet string that represents the Transport Selector. It identifies ASCII encoded hexadecimal digits). |                                                                                                    | Octet string that represents the Transport Selector. It identifies Transport SAP. The maximum size is 32 octets (64 ASCII encoded hexadecimal digits). | octet<br>string | 00 01            |
|                                                                                                    | SSEL (hex)  Octet string that represents the Session Selector. It identifies Session SAP. The maximum size is 16 octets (32 ASCII encoded hexadecimal digits).  PSEL (hex)  Octet string that represents the Presentation Selector. It identifies Presentation SAP. The maximum size is 16 octets (32 ASCII encoded hexadecimal digits).  AP Title  Application Process Title is an identifier that is assigned by an address manager. It represents a specific application process. |                                                                                                    | octet<br>string | 00 01            |
|                                                                                                    |                                                                                                    |                                                                                                    | octet<br>string | 00 00 00<br>01   |
|                                                                                                    |                                                                                                    |                                                                                                    | string          | 1.3.9999.1       |

|                                        | AE Qualifier                                   | Integer value used to identify the local Application Entity.                                                                                                    | string     | 1                |
|----------------------------------------|------------------------------------------------|----------------------------------------------------------------------------------------------------|------------|------------------|
| Data Set<br>parameters                 | Data Set<br>Name                               | Data Set (DS) name. The data set is a group of all I/O tags, i.e. data values, which are configured on the RCC station. You can create only one data set within the RCC station.                                                                                                    | string     |                  |
| (only for R                            | Transfer Set<br>Name in Inf.<br>Report         | It enables the transmission of the <i>DS Name</i> in each message with an <i>Information report</i> . The reserved MMS object name is "Transfer_Set_Name".                                                                                                    | YES<br>/NO | YES              |
|                                        | Transfer Set<br>Time Stamp<br>in Inf. Report   | It enables the transmission of <i>DS Time Stamp</i> in each <i>Information report</i> message with data. A timestamp is a time when the Information report was generated. The reserved MMS object name is "Transfer_Set_Time_Stamp".                                                                                                    | YES<br>/NO | YES              |
|                                        | DS<br>Conditions<br>Detected in<br>Inf. Report | It enables the transmission of conditions of data report creation in each <i>Information report</i> . The reserved MMS object name is "DS_Conditions_Detected".                                                                                                    | YES<br>/NO | YES              |
| Data Set<br>Transfer                   | Start Time                                     | Time parameter for the TASE.2 server that defines a delay of data monitoring. If Start Time is 0, then TASE.2 server starts the data monitoring immediately.                                                                                                    |            | 0                |
| Set parameters (only for <i>R CC</i> ) | Interval                                       | The required time interval between Data Set Transfer Reports. The Interval starts after Start Time. If RBE is set on NO, the current status of all objects in the data set is sent every time after "Interval". If RBE = YES, the current status of objects, which were changed since the last sending of the Data Set Transfer Report, is sent. If one object was changed several times during the "Interval", only the last value is sent. See Note 2.                                                                                                    | sec        | 10               |
|                                        | TLE                                            | Time Limit for Execution (in seconds). It is used for the TASE.2 server. It is a timeout during which the TASE.2 server tries to send Data Set Transfer Report TASE.2 to a client. If the TASE.2 server finds out that it cannot send Data Set Transfer Report TASE.2 to the client till the TLE timeout, it could remove these data. It means, the client cannot receive data older than TLE. If the problem is the communication line, the connection probably breaks up and must be restored. There is no reason to decrease this timeout under a limit of 60 seconds in TCP/IP communication.                                                                                                    | sec        | 60               |
|                                        | Buffer Time                                    | The time interval for data buffering if "ObjectChange condition" occurs before sending them to TASE.2 client. Buffer Time starts when the first condition "ObjectChange condition" occurs. If RBE = NO, the current status of all objects in the Data Set is sent after "Buffer Time". If RBE = YES, the values of objects, which were changed till the expiration of "Buffer Time", are sent. If "Buffer Time" is 0, the report is generated for each value change. If one object was changed several times during the "Buffer Time", only the last value is sent. Warning: When the parameter "Buffer Time" is 0 seconds, it can cause an overload of the system or communication line because of the large number of messages (reports). See Note 2. | sec        | 2                |
|                                        | Integrity<br>Timeout                           | The time interval for "integrity check", if "DS Conditions - Integrity Timeout" and RBE are set on YES. See Note 2.                                                                                                    | sec        | 30               |
|                                        | DS<br>Conditions -<br>Interval<br>Timeout      | Enables the TASE.2 server to send reports after elapsing the "Interval". See Note 2.                                                                                                    | YES<br>/NO | YES              |
|                                        | DS<br>Conditions -<br>Integrity<br>Timeout     | Enables the TASE.2 server to send a complete Data Set of all objects after elapsing "Integrity Timeout". It is relevant only if RBE is set on YES. See Note 2.                                                                                                    | YES<br>/NO | YES              |
|                                        | DS<br>Conditions -<br>Object<br>Change         | Enables the TASE.2 server to send the report after the value of any object has changed in Data Set. It involves the change of value, status, or quality flags. See Note 2.                                                                                                    | YES<br>/NO | YES              |
|                                        | DS<br>Conditions -<br>Operator<br>Request      | Enables the TASE.2 server to send the report when an operator on the TASE.2 server control center sends a request.                                                                                                    | YES<br>/NO | NO               |
|                                        | DS<br>Conditions -<br>External<br>Event        | Enables the TASE.2 server to send the report if an external incident occurs.                                                                                                    | YES<br>/NO | NO               |
|                                        | Critical                                       | Control type of Transfer Report. The setting on YES means that Transfer Report is critical and needs an acknowledgment from the TASE.2 client back to the TASE.2 server.                                                                                                    | YES<br>/NO | NO               |
|                                        | RBE                                            | A flag that controls the mechanism of "Report By Exception". See Note 2.                                                                                                    | YES<br>/NO | YES              |
| nterpretat<br>on of<br>quaternar       | QERR Value                                     | Interpretation of Quaternary value Error from the received integer value or from 2-bit State value.                                                                                                    | 0, 1, 2,   | 3 (11<br>binary) |
| y values                               | QOFF Value                                     | Interpretation of Quaternary value Off from the received integer value or from 2-bit State value.                                                                                                    | 0, 1, 2,   | 2 (10<br>binary) |
|                                        | QON Value                                      | Interpretation of Quaternary value On from the received integer value or from 2-bit State value.                                                                                                    | 0, 1, 2,   | 1 (01<br>binary) |
|                                        | QTRANS<br>Value                                | Interpretation of Quaternary value Transient/Moving from the received integer value or from 2-bit State value.                                                                                                    | 0, 1, 2,   | 0 (00<br>binary) |

The identification of incoming clients is performed according to all address parameters, i.e. TSEL, SSEL, PSEL, AP Title, and AE Qualifier. If the connected ICCP client provides different address parameters that do not match parameters configured on any RCC-type station configured in the D2000 system, the connection is rejected.

#### Note 2

So many parameters needed for setting the "Data Set Transfer Set" can seem complicated. To set the RBE (Report By Exception) parameter (i.e. the functionality of "Conformance Block" No. 2, "Extended Data Set Condition Monitoring") is, however, very important.

- 1. RBE = **NO** 
  - Report All object values from Data Set are sent in each Report. After elapsing the "Start Time", the Reports are sent with a period "Interval". The parameter "DS Conditions - Interval Timeout" must be enabled.

More effective data transmission. Only the changed values are transmitted. After elapsing the "Start Time" timeout, a complete Report with all object values of the Data Set is sent. Thereafter Report is sent after elapsing the "Buffer Time", which contains only changed object values of the Data Set. Report with all object values of the Data Set is sent with the "Integrity Timeout" period. The parameters "DS Conditions - Integrity Timeout", "DS Conditions - Object Change" must be enabled. The parameter "DS Conditions - Interval Timeout" must be set on NO.

# I/O tag configuration

Permitted I/O tag types: Ai, Ci, Di, Qi, Ao, Co, Dout

# I/O address

mg. No. 2, I/O tag address (Data Value)

| Data Value          |              |        |
|---------------------|--------------|--------|
| <u>N</u> ame:       | ws_r         |        |
| Data T <u>v</u> pe: | RealQTimeTag |        |
| Scope:              | VMD Specific |        |
| Read Only:          |              | Browse |

The configuration of Data Values (according to ICCP terminology) requires the following data:

#### Name

A unique text string that identifies Data Value. The maximum size is 32 characters. The maximum size is 32 characters. According to IEC 60870-6-503, the name can contain the characters **A..Z a..z 0..9 \$** \_ and cannot begin with a number. **Note:** if the I/O tag's address is specified as **%IGNORE**, such an I/O tag will be ignored.

#### **Data Type**

The list of permitted data types:

| Data Type            | Meaning                                                                            |  |
|----------------------|------------------------------------------------------------------------------------|--|
| State                | Discrete 2-bit value                                                               |  |
| StateQ               | Discrete 2-bit value + ICCP Validity                                               |  |
| StateQTime<br>Tag    | Discrete 2-bit value + ICCP Validity + Timestamp                                   |  |
| StateExtend ed       | Discrete 2-bit value + ICCP Validity + Current Source + Extended time stamp        |  |
| Discrete             | Integer 32-bit value signed                                                        |  |
| DiscreteQ            | Integer 32-bit signed value + ICCP Validity                                        |  |
| DiscreteQTi<br>meTag | Integer 32-bit signed value + ICCP Validity + Timestamp                            |  |
| DiscreteExt ended    | Integer 32-bit signed value + ICCP Validity + Current Source + Extended time stamp |  |

| Real             | Float 32                                                                                                    |  |
|------------------|----------------------------------------------------------------------------------------------------|--|
| RealQ            | Float 32 + ICCP Validity                                                                                                    |  |
| RealQTime<br>Tag | Float 32 + ICCP Validity + Timestamp                                                                                                    |  |
| RealExtend ed    | Float 32 + ICCP Validity + Current Source + Extended time stamp                                                                                                    |  |
| Autodetect       | For I/O tags on a Local Control Center station the Data Type will be derived from the Value Type:  • DiscreteQTimeTag for Integer output (Cout) • RealQTimeTag for Analog output (Ao) • StateQTimeTag for Logical output (Dout)  For I/O tags on a Remote Control Center station, the Data Type will be queried by a GetVariableAccessAttributes-Request message after the connection establishment.  Note 1: information is currently stored only in KOM process memory, therefore after its restart and the first connection establishment the data type detection is performed for all Autodetect I/O tags.  Note 2: data types State and StateQ are undistinguishable by this mechanism, therefore objects of these types are detected as StateQ.  Note 3: the same mechanism for data type detection is used in browsing. |  |

ICCP Validity is converted to D2000 UniVal as follows:

Valid = Normal, Held, Suspect = Weak, NotValid = Invalid.

A quality flag CurrentSource is ignored when data receiving. When data sending, it is always set on CurrentSource = Telemetered.

#### Scope

Scope of definition for a Data Value.

- VMD Specific Data Value is defined on a Virtual Manufacturing Device level
- Domain Specific Data Value is defined within a specific domain inside a device

Note: The Domain Specific setting was used for communication with the Siemens Sinaut Spectrum system, the VMD Specific setting was used for communication with the OSI Monarch system.

# **Read Only**

Enables only the reading of Data Value, the writing by the command is disabled.

#### **Browse**

For I/O tags on a *Remote Control Center* station, it is possible to query a list of objects and their data types from the ICCP server, if a KOM process is running and if communication is established.

After a Browse button is clicked, an ICCP Browser window is opened and the KOM process starts to query a list of objects using a message GetNameList-Request and thereafter their data types using GetVariableAccessAttributes-Request messages.

Img. No. 3, ICCP Item Browser window

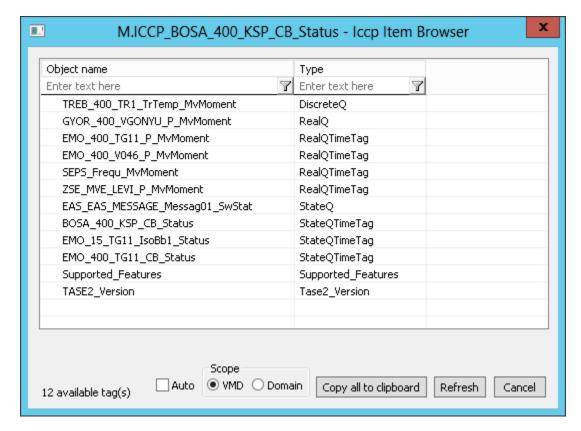

Meaning of individual choices and buttons:

#### Auto

If this choice is active, the Data Type will be set to Autodetect, otherwise to value discovered during browsing, e.g. StateQ, StateQTimeTag ..

# Scope

Sets the scope of browsing - VMD Specific or Domain specific objects will be browsed (the domain is defined in the configuration of RCC).

# Copy all to clipboard

Copies the displayed objects and their respective data types into the Windows Clipboard.

### Refresh

By pressing the Refresh button it is possible to enforce re-querying of the list of objects from the ICCP server. By default, the KOM process reads the list of objects and their respective data types only during the first browse request (once for *VMD Specific* and once for *Domain specific* objects) and stores them in memory. This reading can take a longer time, depending on the number of ICCP objects and the speed of the ICCP server. These cached lists are sent to the CNF process(es), so that consecutive filling of the Browse window is fast.

#### Filtering in the list of objects

The browse window enables filtering by the object name and data type. It is not necessary to enter the full text in the filter field. The notation "\*FILTERED EXPRESSION\*" is supported. The symbol \* represents any text before and after the expression (e.g. \*momen\*).

#### Note 1

Besides the user-defined objects with supported data types (StateQ, StateQTimeTag .. RealExtended) a list of objects can contained pre-defined protocol objects with different types (Bilateral\_Table\_ID, DSConditionDetected, DSEventCodeDetected, DSTransferSetName, DSTransferSetTimestamp, NextDSTransferSet, Supported\_Features, Tase2\_Version, Transfer\_Report\_ACK, Transfer\_Report\_NACK). These objects cannot be used in I/O tag configuration and they are listed only due to completeness and verification that browsing is functional even when there are no user-defined objects configured on the ICCP server.

#### Note 2

In the versions from 20th December 2018 and newer, the recycling of browser dialog has been implemented. If the dialog is closed by the Cancel button or after selecting an object, it is actually only hidden and it is available for browsing by another I/O tag within the same station so that the tree structure of the browsed objects is preserved. Clicking on the close icon at the top right corner will cause the dialog to be really closed.

### **Tell commands**

| Command | Syntax              | ntax Description                                               |  |  |  |
|---------|---------------------|----------------------------------------------------------------|--|--|--|
| STWATCH | STWATCH StationName | Tell command sends requests for reading values of all I/O tags |  |  |  |

# Literature

- RFC 1006 (ISO Transport Service on top of the TCP, Version: 3)
- International Standard ISO/IEC 8073 (Open Systems Interconnection Protocol for providing the connection-mode transport service)
- International Standard ISO/IEC 8327-1 (Open Systems Interconnection Connection-oriented Session protocol: Protocol Specification)
- International Standard ISO/IEC 8823-1 (Open Systems Interconnection Connection-oriented Presentation protocol: Protocol Specification) International Standard ISO/IEC 8650-1 (Open Systems Interconnection Connection-oriented protocol for the Association Control Service Element: Protocol Specification)
- International Standard ISO/IEC 60870-6-503 (Telecontrol protocols compatible with ISO standards and ITU-T recommendations TASE.2 Services and protocol)
- International Standard ISO/IEC 60870-6-505 (Telecontrol protocols compatible with ISO standards and ITU-T recommendations TASE.2 User
- International Standard ISO/IEC 60870-6-702 (Telecontrol protocols compatible with ISO standards and ITU-T recommendations Functional profile for providing the TASE.2 application service in end systems)
- International Standard ISO/IEC 60870-6-802 (Telecontrol protocols compatible with ISO standards and ITU-T recommendations TASE.2 Object models)

# **Changes and modifications**

# **Document revisions**

- Ver. 1.0 March 26, 2012 Creation of document.
- Ver. 1.1 May 2, 2017 Browsing support, Autodetect addresses.

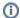

Related pages:

Communication protocols